Guide # 31261

Page 1 / 8

ONE Page 1/8 REV.: 20170110

REGULAR INSTALLATION INSTALLATION RÉGULIÈRE

ADDENDUM - SUGGESTED WIRING CONFIGURATION ADDENDA - SCHÉMA DE BRANCHEMENT SUGGÉRÉ

г

**FORTIN** 

#### **Vehicle functions supported in this diagram (functional if equipped) | Fonctions du véhicule supportées dans ce diagramme (fonctionnelles si équipé) STAR**  $*$ OEM Remote monitoring \*\* **OEM Remote monitoring** mmobilizer bypass Hand-Brake Status Immobilizer bypass Hand-Brake Status Foot-Brake Status Foot-Brake Status **Hood Status\*** Hood Status\* runk (open) **Tunk Status** Trunk (open) **Door Status** Trunk Status **Tachometer** Door Status achometer Disarm Unlock **VEHICLE** YEARS Lock Arm **VEHICULES** ANNÉES **ACURA** RLX *Push-to-Start (AT) (PAGE 2)* 2013-2015 **• • • • • • • • • • • • • HONDA** Accord *Push-to-Start (MT) (PAGE 3)* 2013-2017 **• • • • • • • • • • • • •** *Push-to-Start (AT) (PAGE 2)* 2013-2017 **• • • • • • • • • • • • •**  *Hybrid Push-to-Start (AT) (PAGE 2)* 2013-2015 **• • • • • • • • • • • • •**

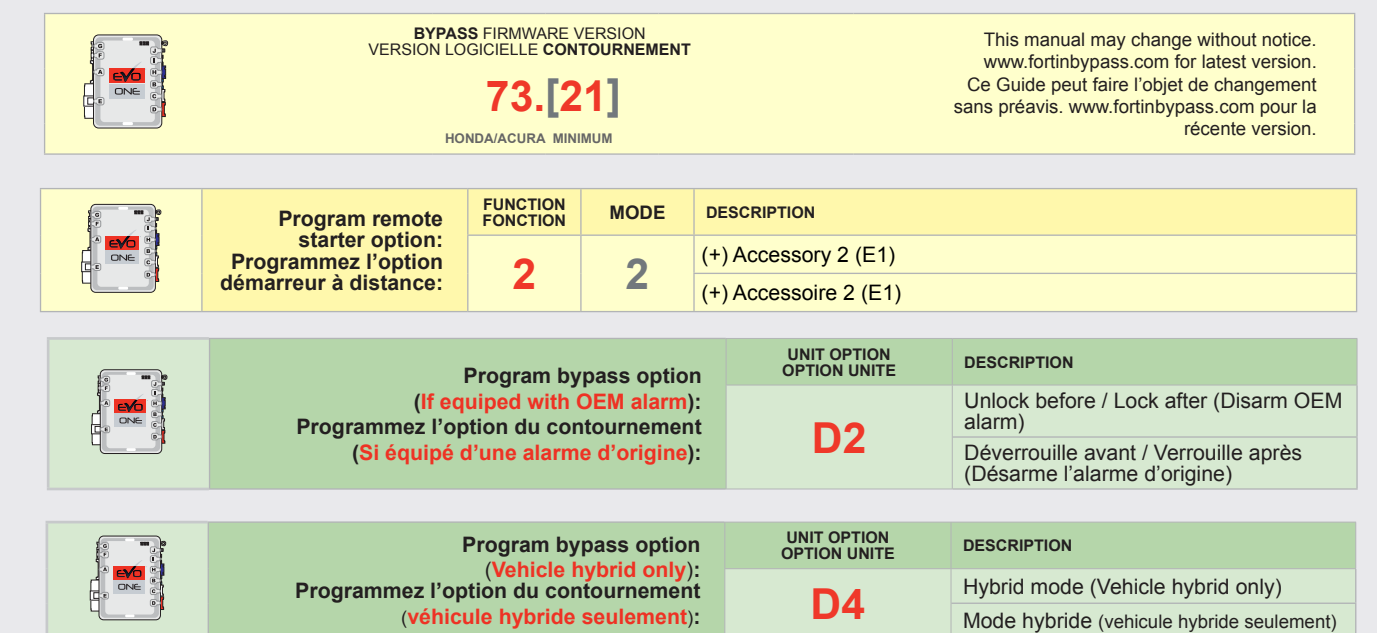

#### **NOTES**

**\*Hood Status** functional if equipped with a factory hood switch. fonctionnel si équipé d'un contact de capot d'origine.

**\*\*OEM Remote**  The vehicle's OEM remote will not operate while **Monitoring** the engine is running.

La télécommande d'origine du véhicule ne sera pas fonctionnelle pendant que le véhicule est en marche.

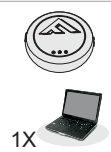

# FLASH LINK UPDATER 2 FLASH LINK UPDATER 2 FLASH LINK UPDATER 2 FLASH LINK UPDATER 2

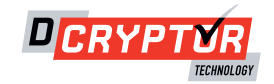

 $\frac{1}{1}$  Microsoft Windows Computer & Internet connection Internet connection

Ordinateur Microsoft Windows & Ordinateur Microsoft Windows & connection Internet connection Internet

# $\boxed{\bigoplus}$  FORTIN

## **DESCRIPTION | DESCRIPTION** *Accord Crosstour (AT)* Push-to-Start 2013-2014

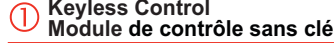

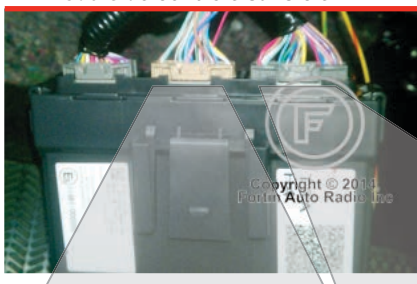

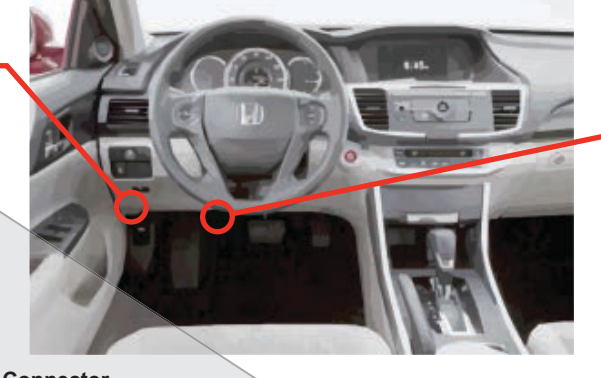

**Brown Middle Connector Connecteur du Brun au milieu**

**Gray Connector Connecteur du Gris**

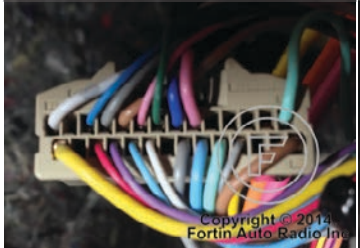

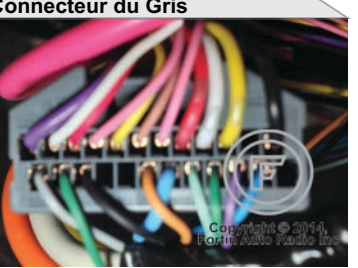

 $\bigcircledA$ **MANUAL TRANSMISSION TRANSMISSION MANUELLE**

 $H_{\rm eff}$  status: If equipped with  $\Delta E_{\rm eff}$  is equipped with  $\Delta E_{\rm eff}$ 

**At Clutch switch Au commutateur d'embrayage**

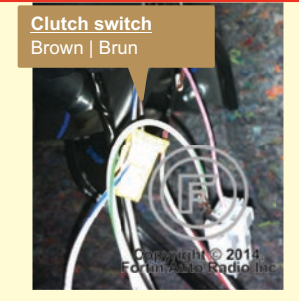

**AUTOMATIC TRANSMISSION WIRING CONNECTION | SCHÉMA DE BRANCHEMENT TRANSMISSION AUTOMATIQUE**

ce miniment faire l'objet de changement de changement sans préavis. Voir www.fortin.ca pour la récente version.

This guide may change without notice. See www.fortin.ca for latest versior<br>Ce quide peut faire l'obiet de changement sans préavis. Voir www.fortin.ca

(F) FORTINT

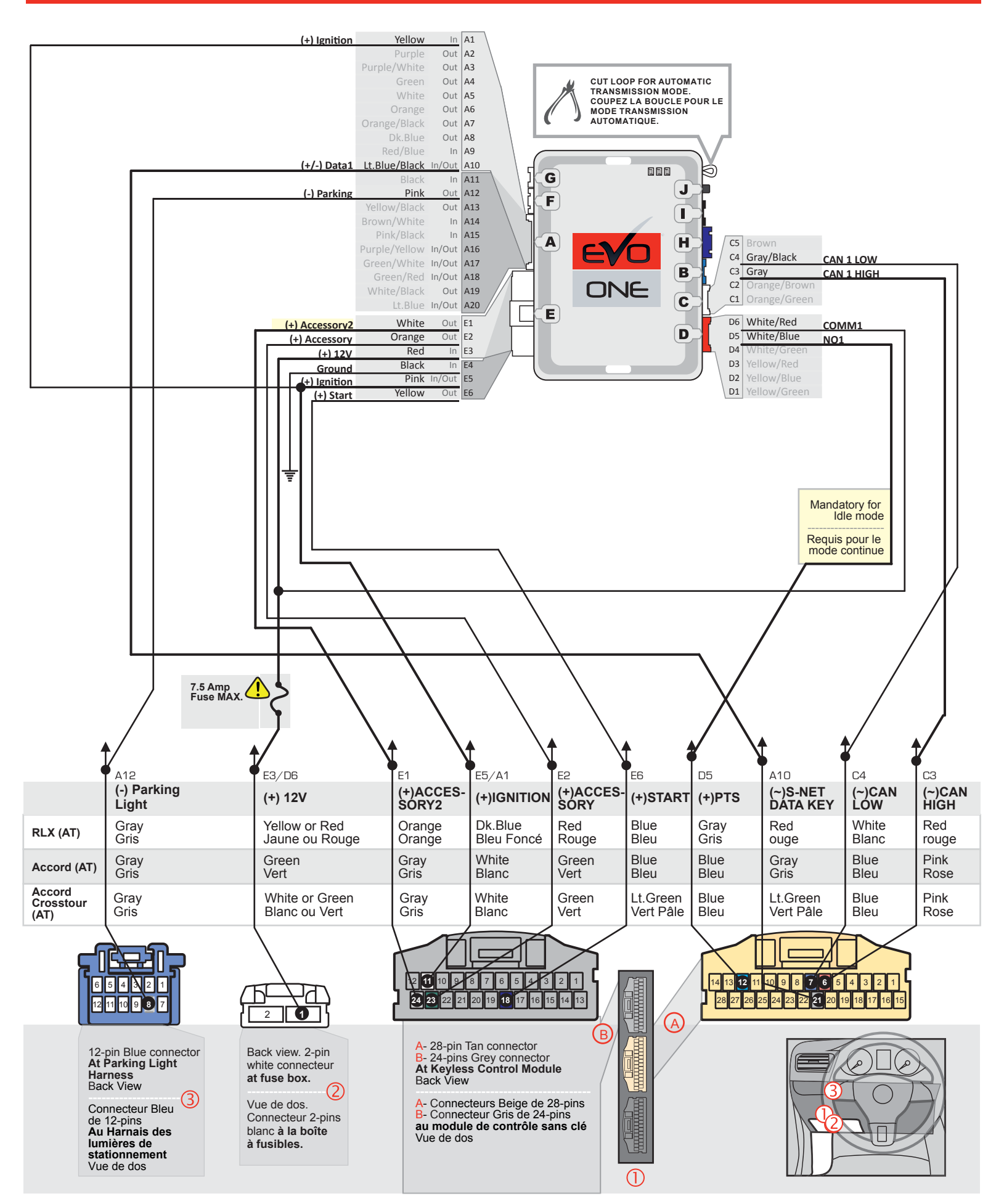

#### **MANUAL TRANSMISSION WIRING CONNECTION | SCHÉMA DE BRANCHEMENT TRANSMISSION MANUELLE**

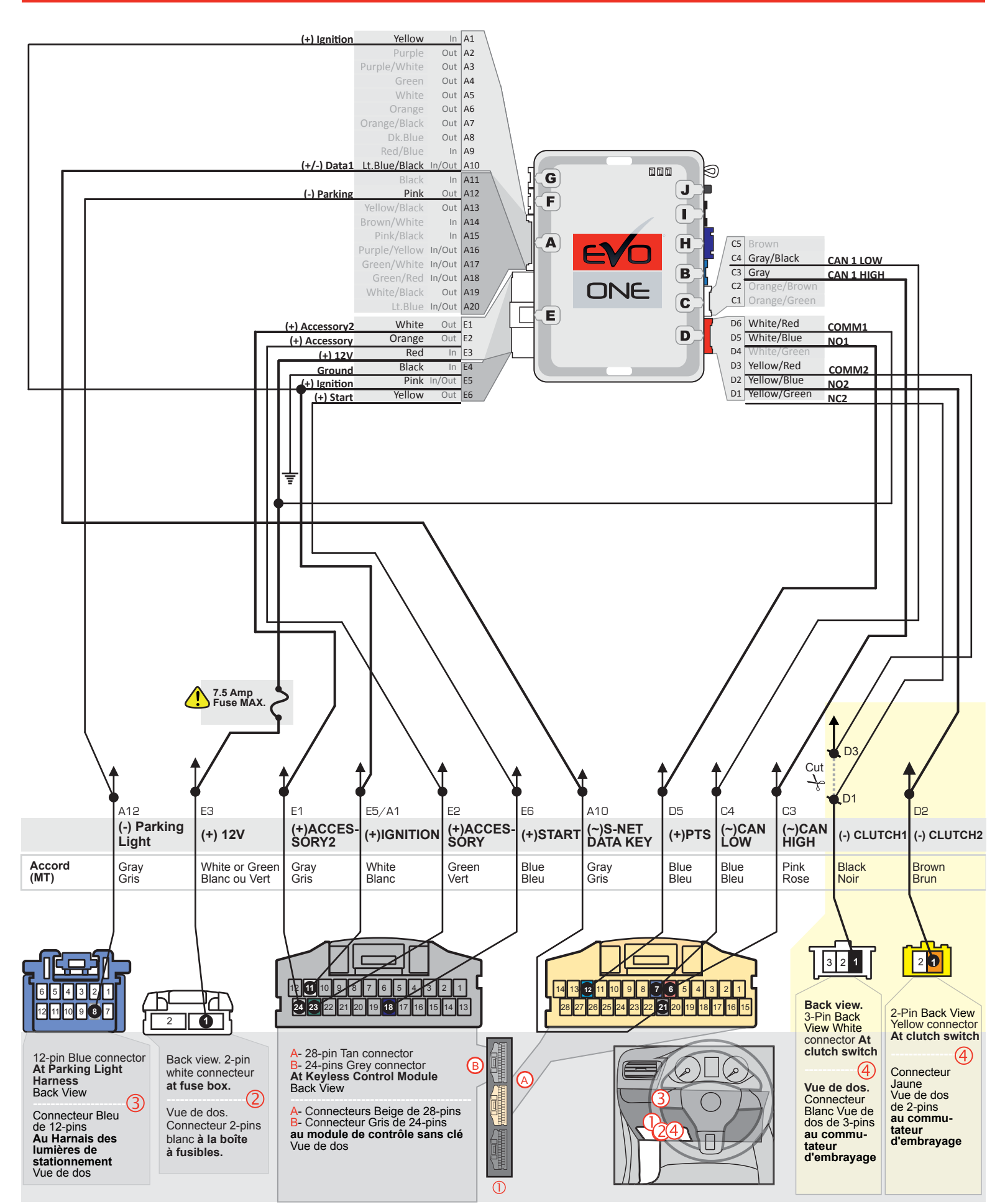

D οι<br>nς This guide may change without nonce. See www.ionthica for fatest version.<br>Ce guide peut faire l'objet de changement sans préavis. Voir www.fortin.ca pour la récente version. This guide may change without notice. See www.fortin.ca for latest version.

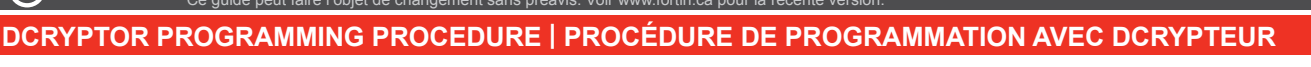

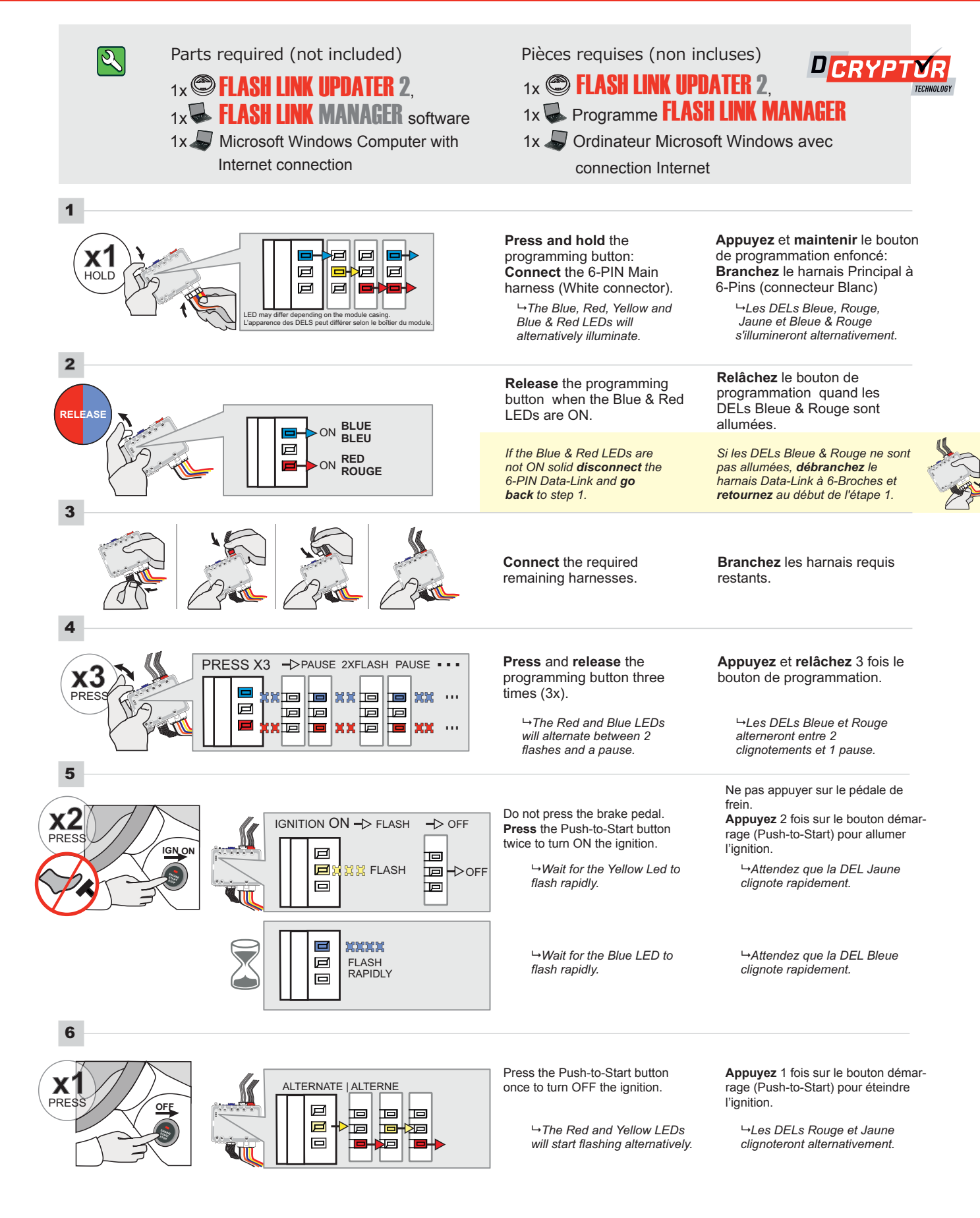

#### **KEY BYPASS PROGRAMMING PROCEDURE 2/2 | PROCÉDURE DE PROGRAMMATION CONTOURNEMENT DE CLÉ 2/2**

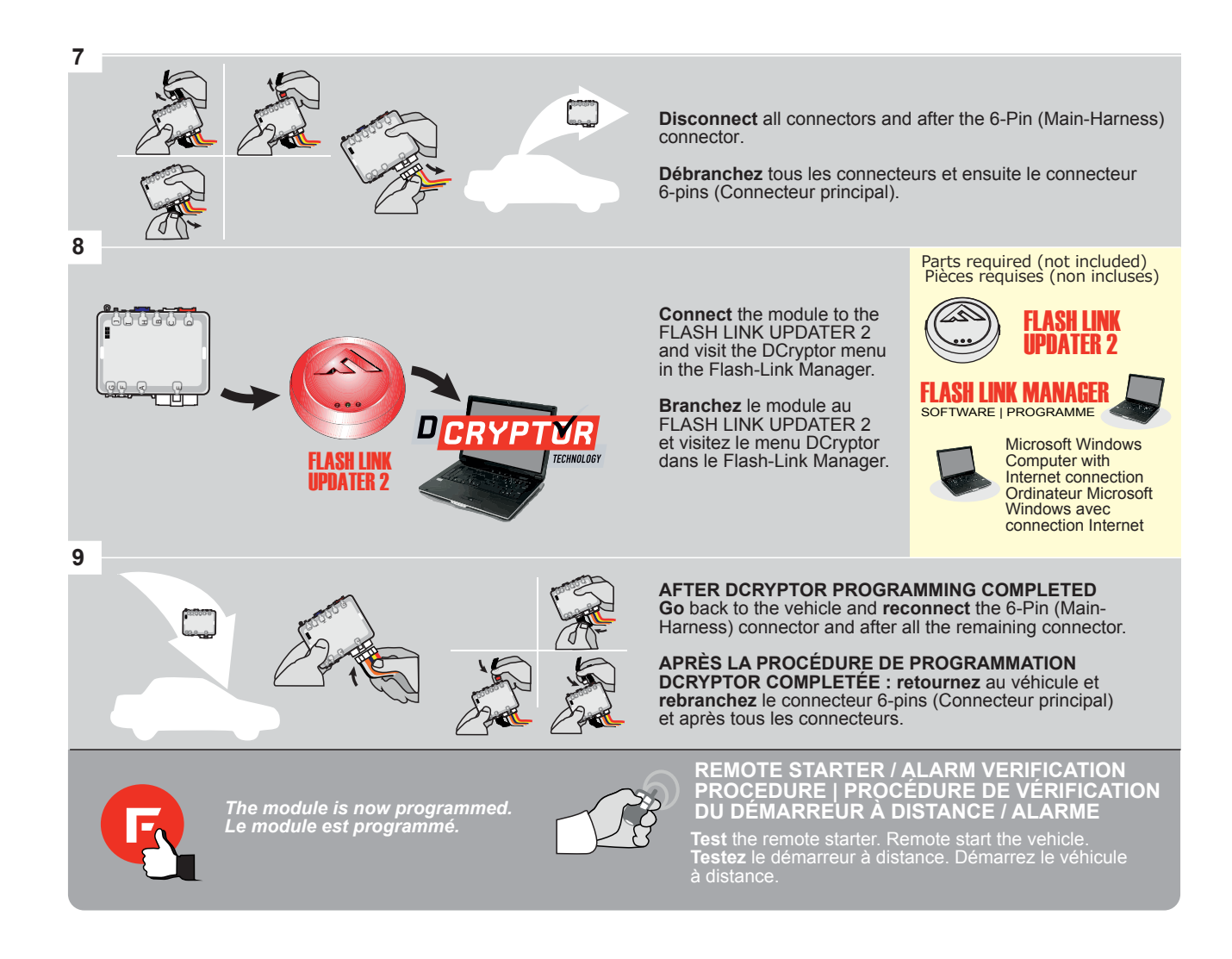

This guide may change without notice. See www.fortin.ca for latest version. Ce guide peut faire l'objet de changement sans préavis. Voir www.fortin.ca pour la récente version.

#### **REMOTE STARTER PROGRAMMING PROCEDURE | PROCÉDURE DE PROGRAMMATION DU DÉMARREUR À DISTANCE**

 $\beta$ 

REFER TO THE **QUICK INSTALL GUIDE** INCLUDED WITH THE MODULE FOR THE REMOTE STARTER PROGRAMMING.

 $\mathbb{Z}$ 

RÉFÉREZ-VOUS AU **GUIDE D'INSTALLATION RAPIDE** INCLUS AVEC LE MODULE POUR LA PROGRAMMATION DU DÉMARREUR À DISTANCE.

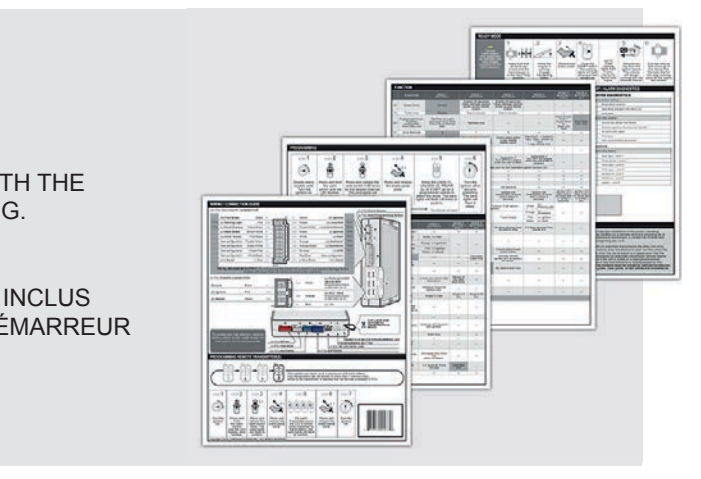

### **KIA RIO -** PUSH-TO-START **REMOTE STARTER FUNCTIONNALITY | FONCTIONNALITÉS DU DÉMARREUR À DISTANCE REMOTE STARTER FUNCTIONNALITY | FONCTIONNALITÉS DU DÉMARREUR À DISTANCE**

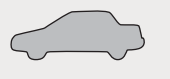

All doors must be closed.

Toutes les portes doivent être fermées

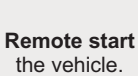

**START**

**Démarrez** à distance.

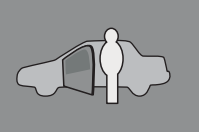

*The module will shut down the vehicle as soon as the drivers door is opened.*

*Lors de l'ouverture de la porte conducteur le véhicule s'éteindra par sécurité.*

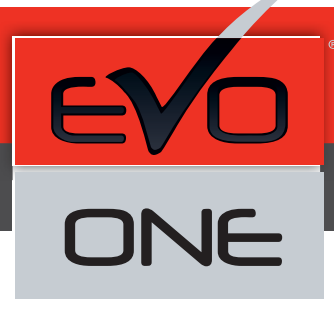

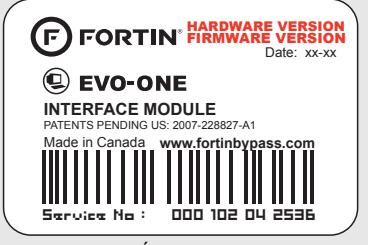

Module label | Étiquette sur le module

#### **Notice: Updated Firmware and Installation Guides**

Updated firmware and installation guides are posted on our web site on a regular basis. We recommend that you update this module to the latest firmware and download the latest installation guide(s) prior to the installation of this product.

#### **Notice: Mise à jour microprogramme et Guides d'installations**

Des mises à jour du Firmware (microprogramme) et des guides d'installation sont mis en ligne régulièrement. Vérifiez que vous avez bien la dernière version logiciel et le dernier guide d'installation avant l'installation de ce produit.

#### **WARNING**

The information on this sheet is provided on an (as is) basis with no representation or warranty of accuracy whatsoever. It is the sole responsibility of the installer to check and verify any circuit before connecting to it. Only a computer safe logic probe or digital multimeter should be used. FORTIN ELECTRONIC SYSTEMS assumes absolutely no liability or responsibility whatsoever pertaining to the accuracy or currency of the information supplied. The installation in every case is the sole responsibility of the installer performing the work and FORTIN ELECTRONIC SYSTEMS assumes no liability or responsibility whatsoever resulting from any type of installation, whether performed properly, improperly or any other way. Neither the manufacturer or distributor of this module is responsible of damages of any kind indirectly or directly caused by this module, except for the replacement of this module in case of manufacturing defects. This module must be installed by qualified technician. The information supplied is a guide only. This instruction guide may change without notice. Visit www.fortinbypass.com to get the latest version.

#### **MISE EN GARDE**

L'information de ce guide est fournie sur la base de représentation (telle quelle) sans aucune garantie de précision et d'exactitude. Il est de la seule responsabilité de l'installateur de vérifier tous les fils et circuits avant d'effectuer les connexions. Seuls une sonde logique ou un multimètre digital doivent être utilisés. FORTIN SYSTÈMES ÉLECTRONIQUES n'assume aucune responsabilité de l'exactitude de l'information fournie. L'installation (dans chaque cas) est la responsabilité de l'installateur effectuant le travail. FORTIN SYSTÈMES ÉLECTRONIQUES n'assume aucune responsabilité suite à l'installation, que celle-ci soit bonne, mauvaise ou de n'importe autre type. Ni le manufacturier, ni le distributeur ne se considèrent responsables des dommages causés ou ayant pu être causés, indirectement ou directement, par ce module, excepté le remplacement de ce module en cas de défectuosité de fabrication. Ce module doit être installé par un technicien qualifié. L'information fournie dans ce guide est une suggestion. Ce guide d'instruction peut faire l'objet de changement sans préavis. Consultez le www.fortinbypass.com pour voir la plus récente version.

Copyright © 2006-2014, FORTIN AUTO RADIO INC ALL RIGHTS RESERVED PATENT PENDING

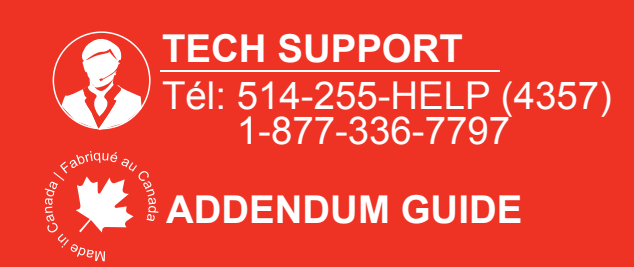

**WEB UPDATE | MISE À JOUR INTERNET** www.fortinbypass.com